## LYCEE ICOF - RESULTATS

AUX EXAMENS EN %

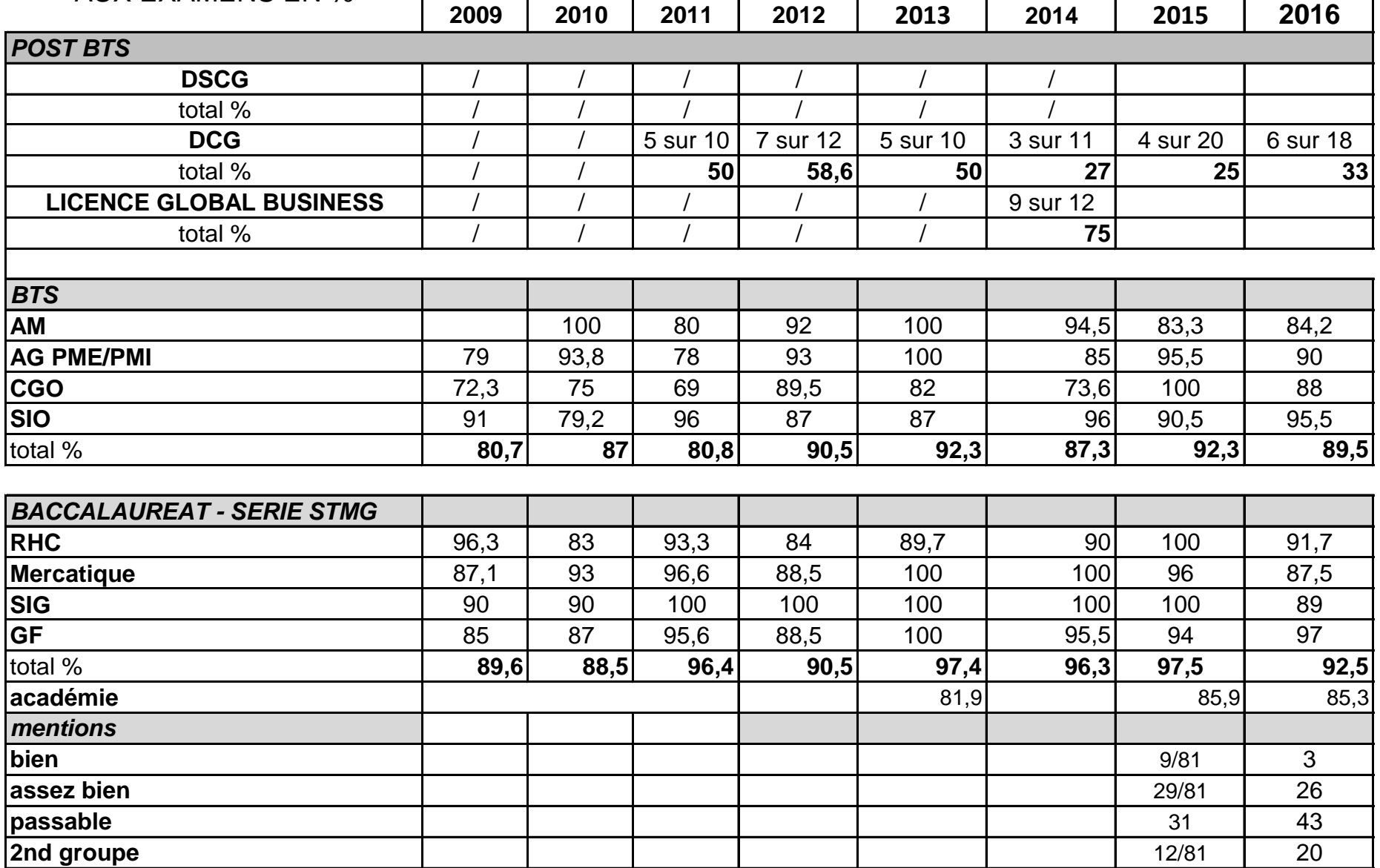

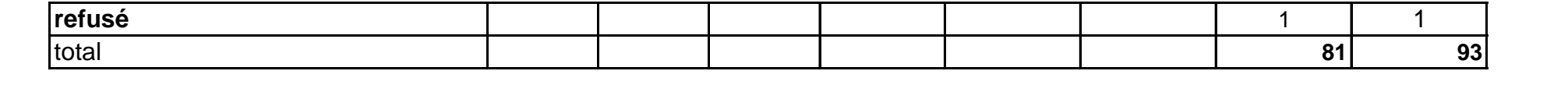